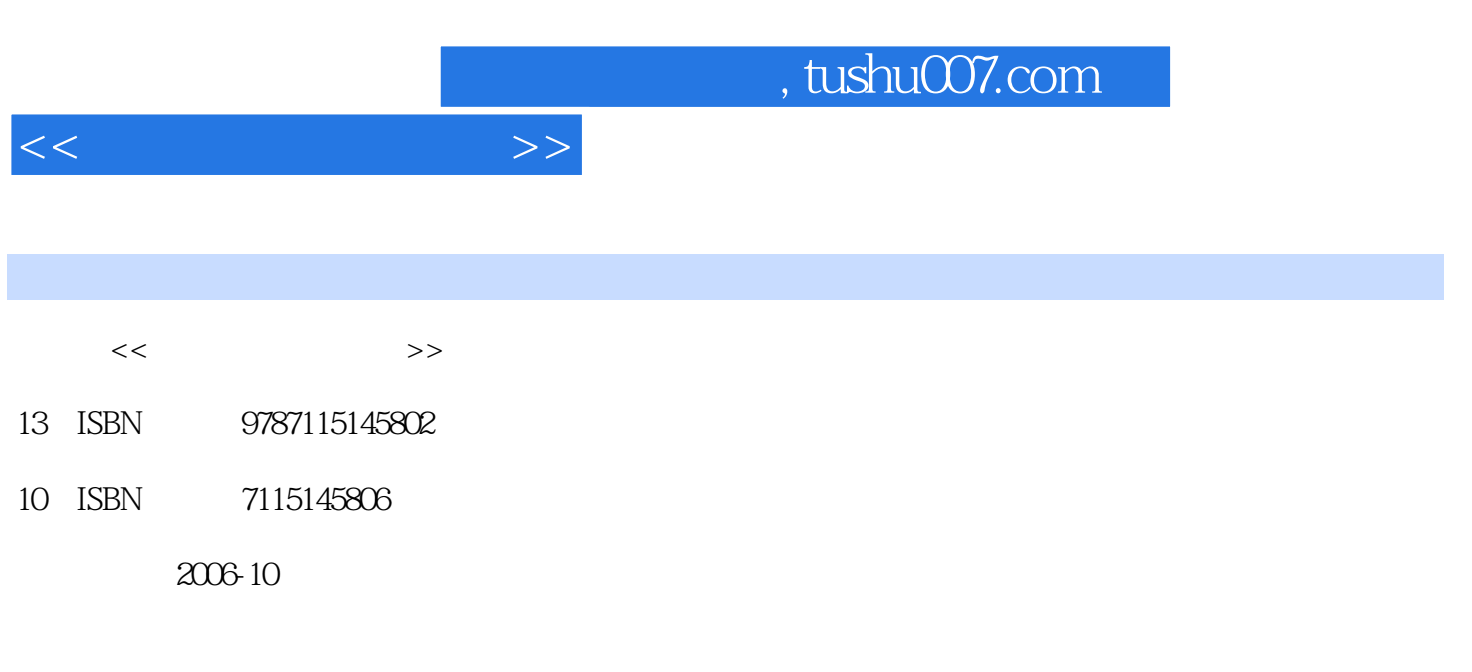

页数:192

PDF

更多资源请访问:http://www.tushu007.com

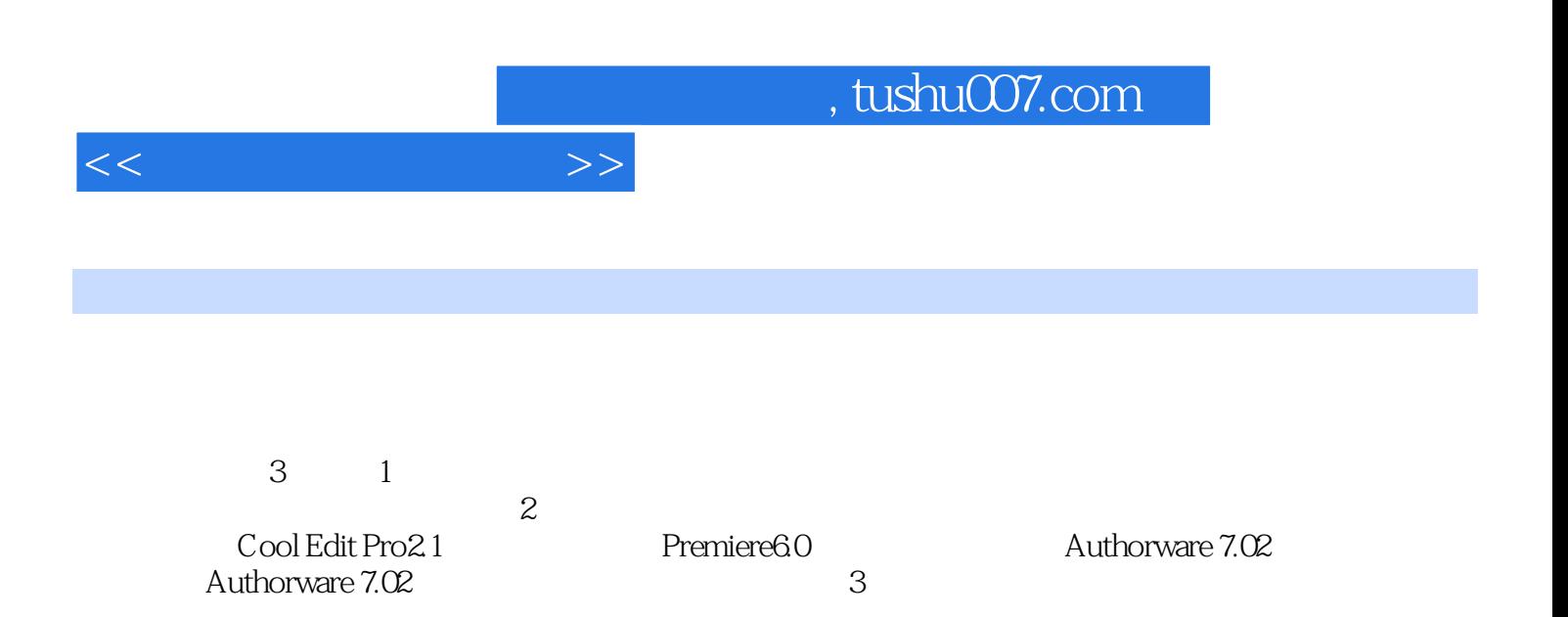

 $<<$ 

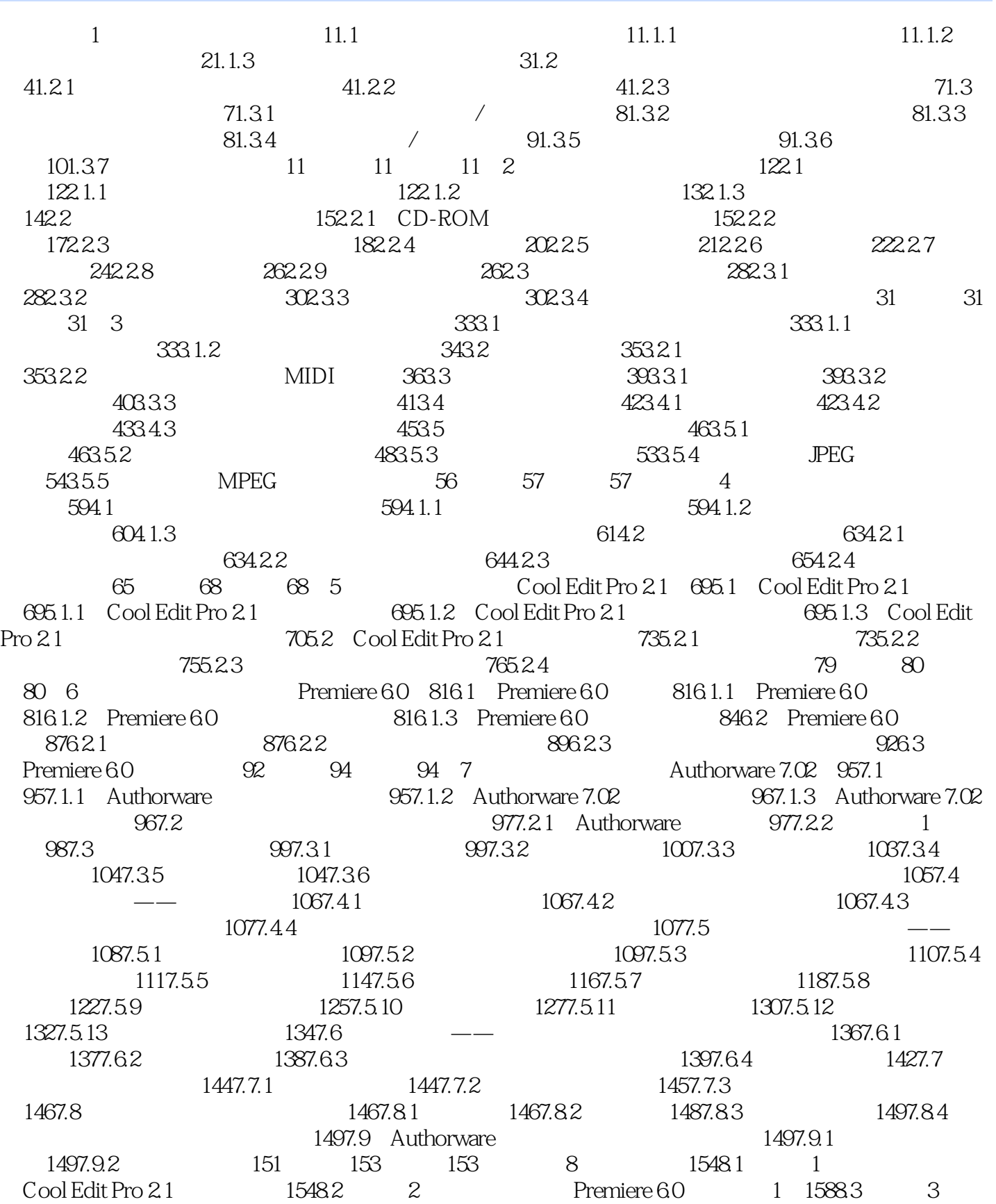

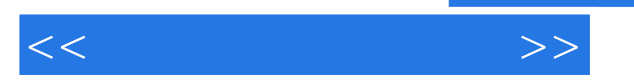

Premiere 6.0 2 1618.4 4 Authorware 1 1668.5 5 Authorware 2 1688.6 6 Authorware 3 1718.7 实训7 多媒体制作软件Authorware应用实例4 1748.8 实训8 多媒体制作软件Authorware 应用实例5 1788.9 实训9 多媒体制作软件Authorware应用实例6 184参考文献 192

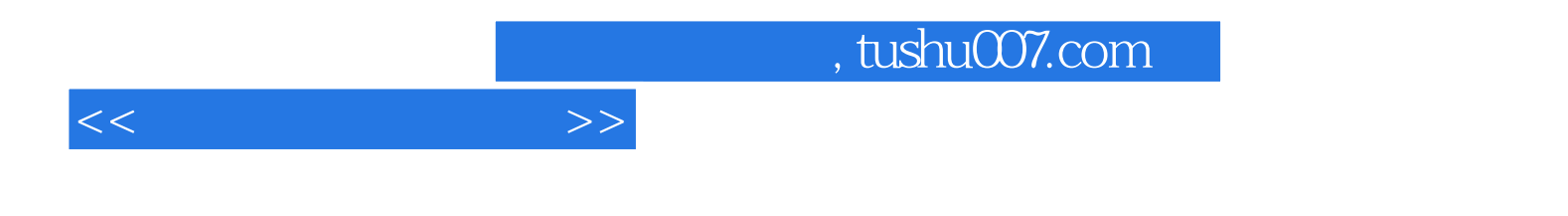

本站所提供下载的PDF图书仅提供预览和简介,请支持正版图书。

更多资源请访问:http://www.tushu007.com